ファイルを保存するフォルダ

コンピュータでファイルやフォルダの場所を表現するのに下記のような表現をします 例えば エクセルで作ったものの書類や写真の画像をどこかに保存する、それを現すものです フォルダは倉庫とか部屋とか机の引き出しとかたんすの引き出しみたいな考え方です 入間で言うなら住所や会社の所属部所になります 日本の京都市の何区何町 何マンション何号室の何さん家の誰みたいなもので、「マイピクチャー」に 保存するとその表現は 「Cドライブ」の「Documents & setting」の中にある「ユーザー」の「My Documents」の中の「マイピクチャー」 に保存という表現です。これを C:¥Documents & setting¥ューザー¥My Documents¥マイピクチャーで表現します

Windows ではフォルダとよばれるのですが同じような意味としてディレクトリという言葉があります 下記の表現は ディレクトリツリーという表現をします

> 文字の種類によっては ¥ が \に表現されることがあります (この場合同じ意味でディレクトリを表します)

一行の文字で表現すると

C:\Documents and Settings\\*\*\*\*\Local Settings\Application Data\Identities\{00A74115-0475-40C9-897F-31C68418C1B7}\Microsoft\Outlook Express\<

C:¥Documents and Settings 㩷㩷㩷㩷㩷㩷㪳㪁㪁㪁㪁㩷 㩷㩷㩷㩷㩷㩷㩷㩷㩷㩷㩷㩷㩷㪳㪣㫆㪺㪸㫃㩷㪪㪼㫋㫋㫀㫅㪾㫊㩷 㩷㩷㩷㩷㩷㩷㩷㩷㩷㩷㩷㩷㩷㩷㩷㩷㩷㩷㪳㪘㫇㫇㫃㫀㪺㪸㫋㫀㫆㫅㩷㪛㪸㫋㪸㩷 㩷㩷㩷㩷㩷㩷㩷㩷㩷㩷㩷㩷㩷㩷㩷㩷㩷㩷㩷㩷㩷㩷㪳㪠㪻㪼㫅㫋㫀㫋㫀㪼㫊㩷 㩷㩷㩷㩷㩷㩷㩷㩷㩷㩷㩷㩷㩷㩷㩷㩷㩷㩷㩷㩷㩷㩷㩷㩷㩷㩷㪳㫒㪇㪇㪘㪎㪋㪈㪈㪌㪄㪇㪋㪎㪌㪄㪋㪇㪚㪐㪄㪏㪐㪎㪝㪄㪊㪈㪚㪍㪏㪋㪈㪏㪚㪈㪙㪎㫔㩷 㩷㩷㩷㩷㩷㩷㩷㩷㩷㩷㩷㩷㩷㩷㩷㩷㩷㩷㩷㩷㩷㩷㩷㩷㩷㩷㩷㩷㩷㩷㩷㩷㩷㩷㪳㪤㫀㪺㫉㫆㫊㫆㪽㫋㩷 㩷㩷㩷㩷㩷㩷㩷㩷㩷㩷㩷㩷㩷㩷㩷㩷㩷㩷㩷㩷㩷㩷㩷㩷㩷㩷㩷㩷㩷㩷㩷㩷㩷㩷㩷㩷㩷㩷㩷㩷㩷㩷㪳㪦㫌㫋㫃㫆㫆㫂㩷㪜㫏㫇㫉㪼㫊㫊㩷 ¥受信 ハイスdbx

C:\Documents and Settings \\*\*\*\* \Local Settings \Application Data \Identities \{00A74115-0475-40C9-897F-31C68418C1B7} \Microsoft \Outlook Express \受信トレイ.dbx

画面で表示する視覚的表現では このようになります

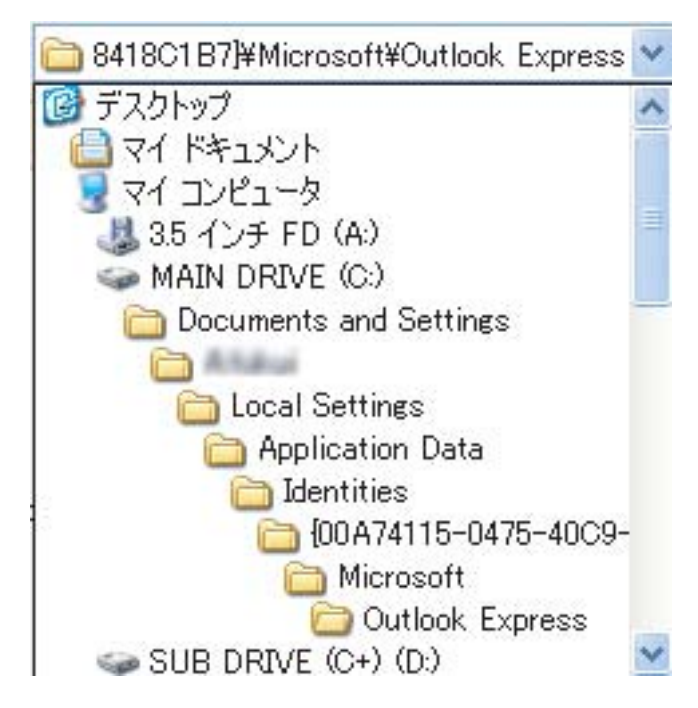